## Step 8 – Part B – Add Captions

- Caption adds text to photo(s)/video(s).
- Note as I mentioned before, if you added a Caption to a picture in Photo Gallery and put that it Movie Maker, the Caption shows up in Movie Maker.
- Next is how to add a Caption on Photo. If you want Caption on the Video, you can follow the same process as Photo. I will show you a sample at the end.

## First click on a Photo

Make sure you are on Home tab for the next step.

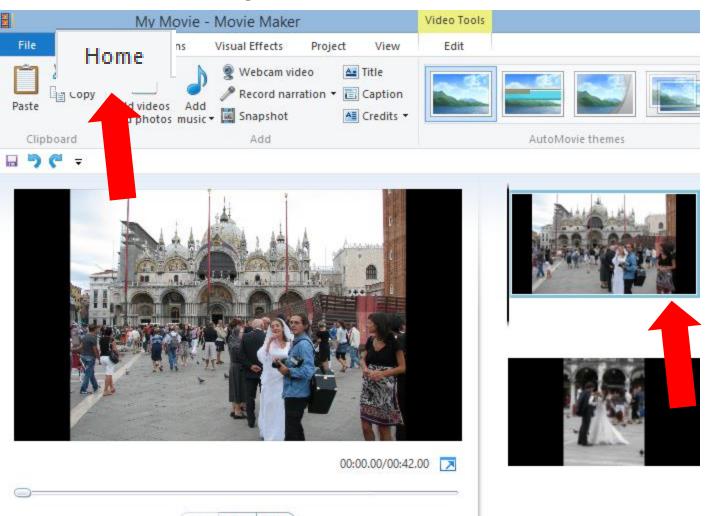

## **Then click on Caption**

#### • I will zoom in. Next is what happens.

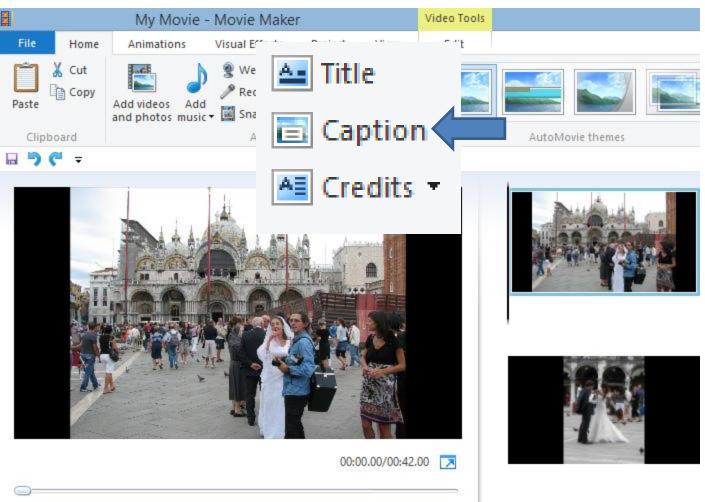

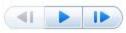

#### Tab changes to Text Tools, like Title and you see Enter text here on the Photo. Next is follow the same process as Title.

| l/        | My Movie - Mov                                                  | Video Tools             | Text Tools                   |         |
|-----------|-----------------------------------------------------------------|-------------------------|------------------------------|---------|
| File Home | Animations Visua                                                | al Effects Project View | Edit                         | Format  |
| Paste Cut | Segoe UI • 24 •<br><b>B I A</b> • A <sup>*</sup> A <sup>*</sup> | Edit Edit               | Background co<br>Start time: | 0.00s 🛟 |
| Clipboard | Font                                                            | Paragraph               | Adjust                       |         |

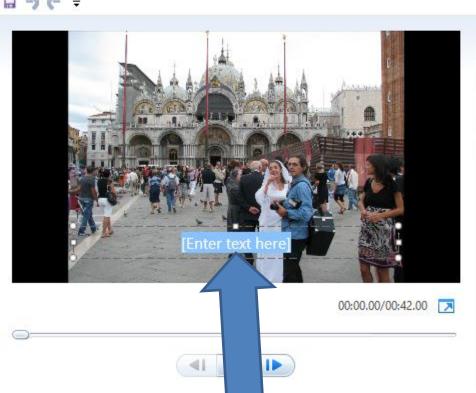

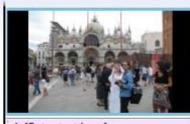

A [Enter text here]

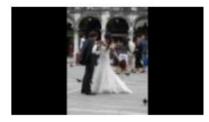

 Here is a sample of Wedding. You then can change the Text and it is the same as Title. You can practice again. Next is a sample.

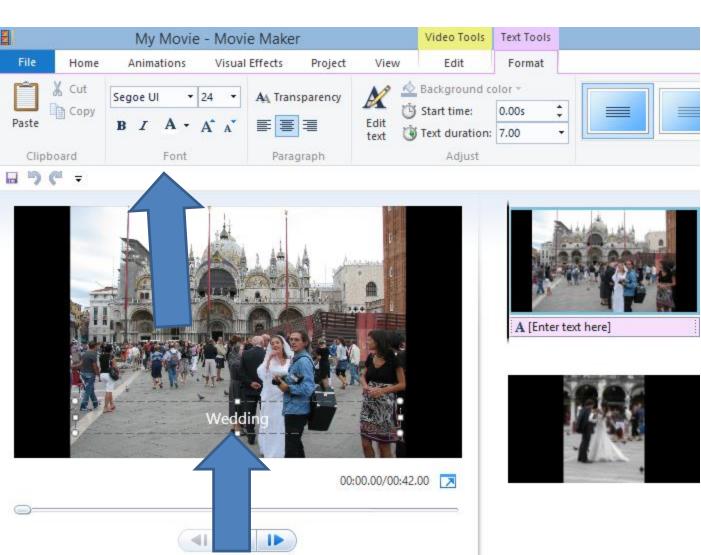

# Here is a sample – changed to bold, size of 72, and Italic. Next is change Effects of Text.

|            | My Movie - Movie Maker |                   |        | Video Tools    | Text Tools |  |
|------------|------------------------|-------------------|--------|----------------|------------|--|
| File Hom   | e Animations Visua     | I Effects Project | View   | Edit           | Format     |  |
| Cut        | Segoe UI 🔹 72 👻        | • A Transparency  |        | Background c   |            |  |
| Paste Copy | BIA · A ·              |                   | Edit   | Start time:    | 0.00s 🗸    |  |
|            |                        |                   | text 🕚 | Text duration: | 7.00 -     |  |
| Clipboard  | Font                   | Paragraph         |        | Adjust         |            |  |

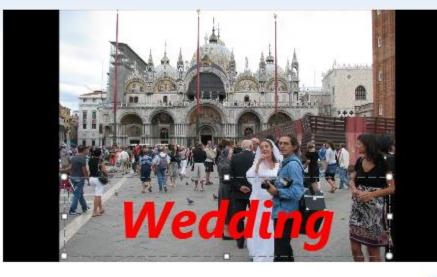

A [Enter text here]

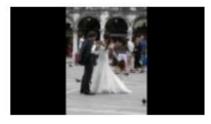

00:00.00/00:42.00

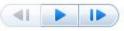

#### You can also change the Effects of the Text. Hover over each one and you see the effects.

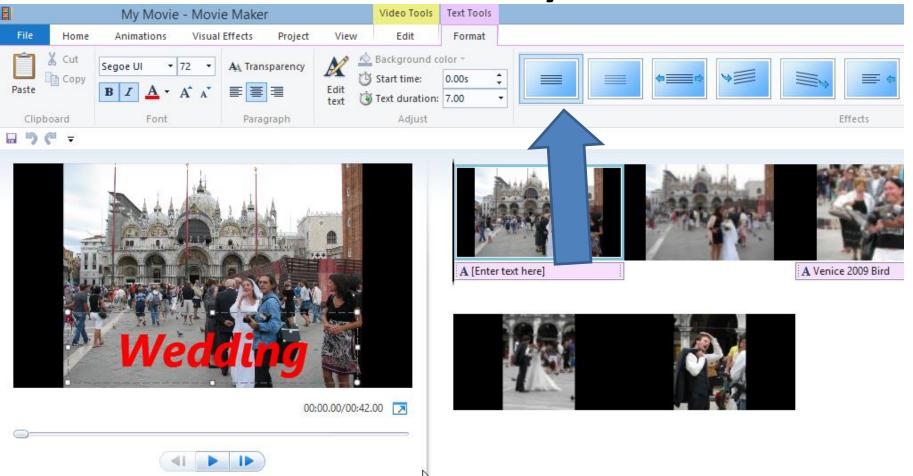

- Once you click on one, the effects changes.
- Try one, or just keep it normal. Next is other options.

### Other option, click on the drop down

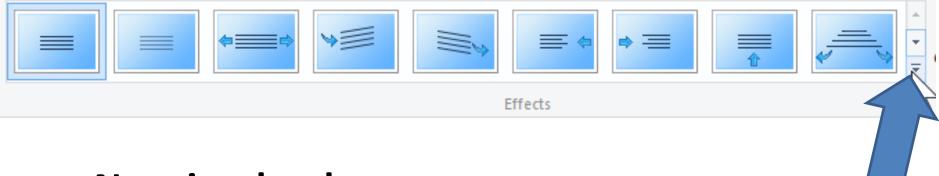

Next is what happens.

| None         |
|--------------|
|              |
| Emphasis     |
|              |
| Fly          |
|              |
| Scroll       |
|              |
| Swing        |
|              |
| Zoom         |
|              |
| Cinematic    |
|              |
| Contemporary |
|              |
|              |

- You then see the full list.
- You try another one or just click on None again.
- Next is text duration.

#### You can change the text duration, so the text is on more than one photo. You can select the seconds or type in your own

| My Movie - Movie Maker |                |                                       |                                                                                                    | Video Tools               | Text Tools     | <ul> <li>Like 14 for</li> </ul> |                               |
|------------------------|----------------|---------------------------------------|----------------------------------------------------------------------------------------------------|---------------------------|----------------|---------------------------------|-------------------------------|
| File                   | Home           | Animations Vis                        | ual Effects Project                                                                                                    | View                      | Edit           | Format                          |                               |
| Cut                    |                | Segoe UI 🔻 72 👻                       | • A Transparency                                                                                                    | Nº -                      | 🖕 Background c | olor +                          | 2 Photos                      |
|                        | Сору           |                                       |                                                                                                    | X                         | Start time:    | 0.00s 🗘                         |                               |
| Paste                  |                | B I A · A A                           |                                                                                                    | Edit<br>text              | Text duration: | 7.00                            | <ul> <li>Next is a</li> </ul> |
| Clip                   | board          | Font                                  | Paragraph                                                                                                    |                           | Adjust         | 1.00                            | sample.                       |
| 8 5                    |                |                                       |                                                                                                    |                           |                |                                 | sample.                       |
| 11.0                   |                |                                       |                                                                                                    |                           |                | 3.00                            |                               |
|                        |                | i î.                                  | 1                                                                                                    | 1.00                      |                | 4.00                            |                               |
|                        |                | -                                     |                                                                                                    |                           |                | 5.00                            |                               |
|                        |                |                                       | A . 11 .                                                                                                    |                           |                | 6.00<br>7.00                    | 2                             |
|                        |                |                                       | ALL AS AS A                                                                                                    | and the second            |                | 8.00                            | 2                             |
|                        | 2              | _ <u>A</u> A                          | TAXA T                                                                                                    | A 11                      |                | 9.00                            |                               |
|                        |                | A A A A A A A A A A A A A A A A A A A | the state of the state of the s |                           |                | 10.00                           |                               |
|                        |                |                                       |                                                                                                    |                           |                | 12.50                           | 0                             |
|                        | 4.5            | Line and the state of the             | Non Allera                                                                                                    | 15 14                     |                | 15.00                           | 9                             |
|                        | 1              |                                       |                                                                                                    | 1.15                      |                | 17.50                           |                               |
|                        | N-A            | I. T.                                 |                                                                                                    |                           |                | 20.00                           |                               |
|                        |                |                                       |                                                                                                    | Stars WA                  |                | 22.50                           |                               |
|                        | 8.4            | Non                                   | GING OF                                                                                                    | - 2450                    |                | 25.00                           |                               |
|                        | (All)          | <b>VVCU</b>                           |                                                                                                    | Contraction of the second |                | 27.50                           | 1                             |
|                        | and the second |                                       |                                                                                                    |                           |                | 30.00                           |                               |
|                        |                |                                       |                                                                                                    |                           |                |                                 |                               |

### Here is a sample of Text duration. You also can change the photo duration. I will be showing you that next.

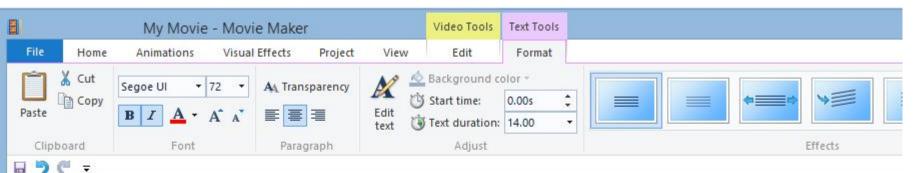

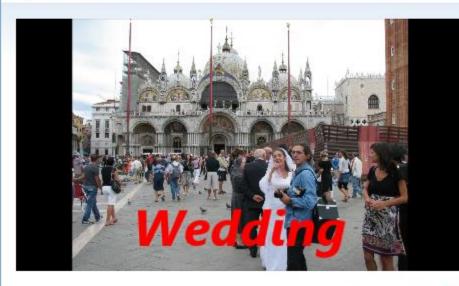

00:00.00/00:42.00 🔀

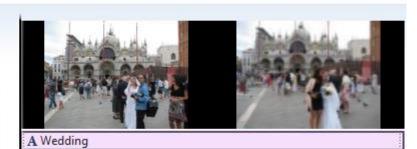

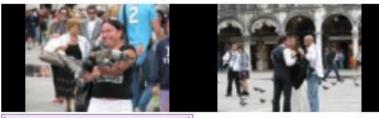

A Venice 2009 Bird

### Double Click on the Photo and you see the default duration is 7 seconds. Follow same process to change duration. The reason may be to fit music, etc. Next is add Caption on

#### Video.

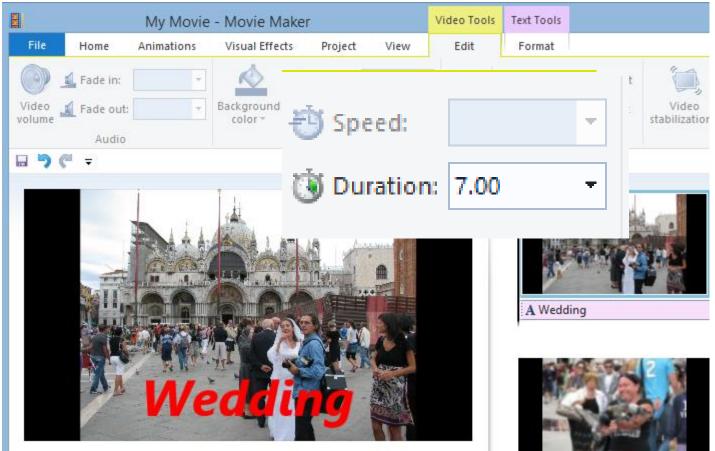

# If you want Caption on the beginning of the Video, click on it and then click on Caption.

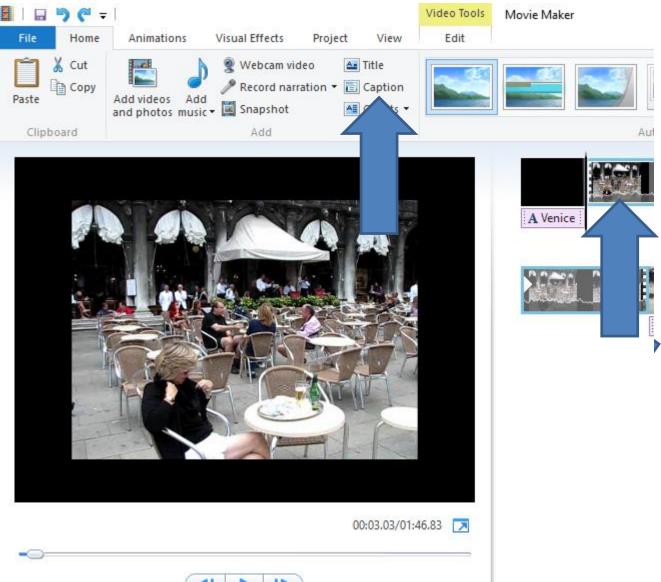

 Next is what happens.

#### You see the same as Photo Caption.

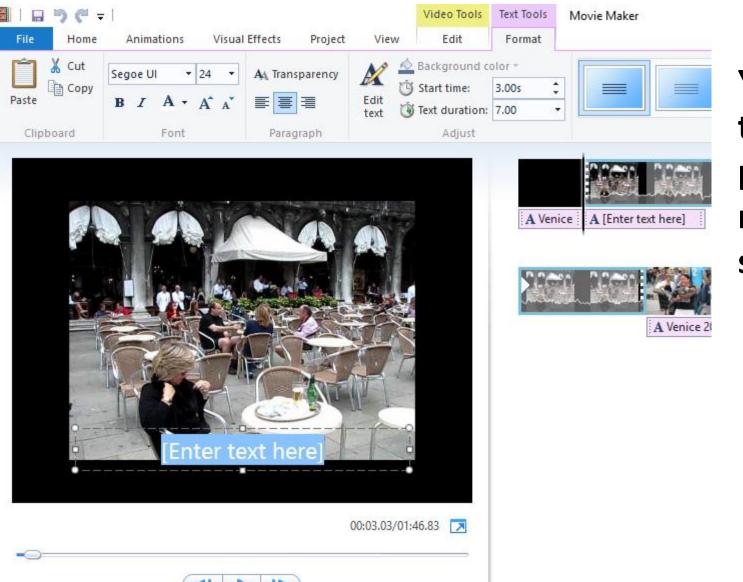

You follow the same process and next is a sample.

#### Here is a sample. Next is to add Caption in a different part of the Video.

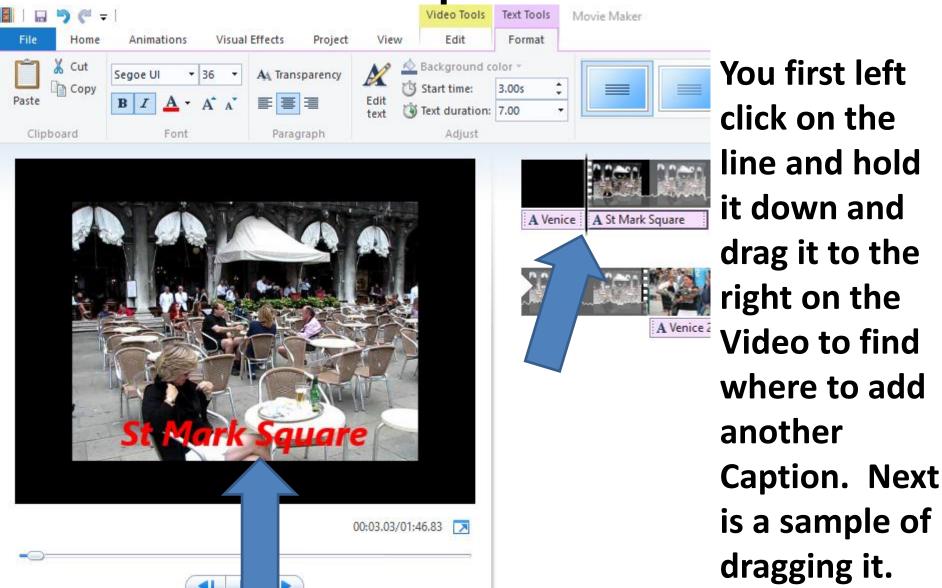

## • Here is a sample of dragging it. Next is a sample of adding another Caption.

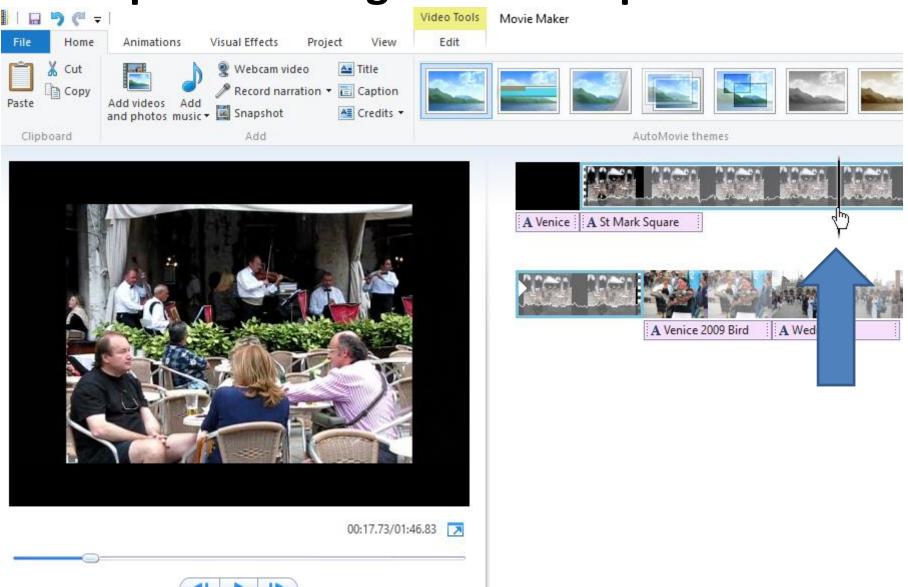

 Here is a sample of adding another Caption. This is the End of Step 8 – Part B.

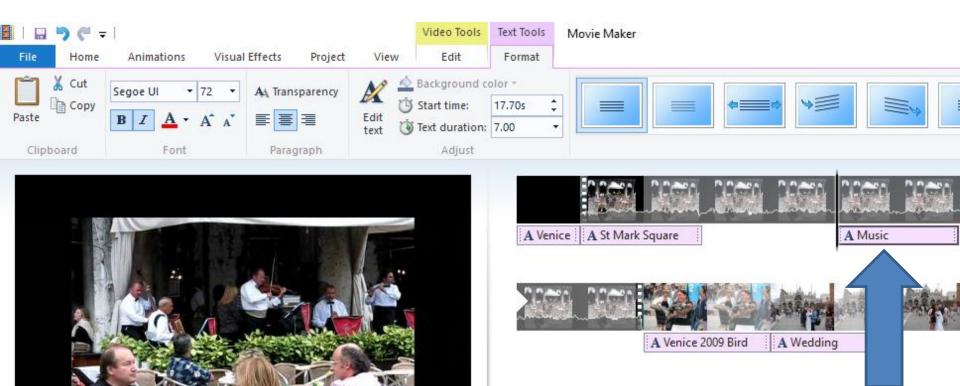

00:17.73/01:46.83